# 动力学仿真笔记

许中兴 智能软件研究中心 中国科学院软件研究所 xuzhongxing@iscas.ac.cn

## **1** 符号

时间步长 *h* 广义坐标  $a^{\top} = [x_1, x_2,$ 

$$
q^{\top} = [x_1, x_2, x_3, \rho_0, \rho_1, \rho_2, \rho_3] = [x, \rho]
$$

广义速度

$$
v^\top = [\dot{x_1}, \dot{x_2}, \dot{x_3}, \omega_1, \omega_2, \omega_3] = [\nu, \omega]
$$

重力加速度

$$
g^{\top} = [0, 0, -9.8, 0, 0, 0]
$$

势能,有负号是因为重力加速度指向 *z* 轴的负向,这样当 *z* 增大时,势 能才能增加。

$$
V = -mg_3x_3
$$

## **2** 对四元数的步进

$$
\theta = \frac{1}{2} ||\omega|| h
$$

$$
\delta \rho = [\cos \theta, \frac{\omega}{||\omega||} \sin \theta]
$$

$$
\rho_{k+1} = \delta \rho * \rho_k
$$

#### **3** 无约束无旋转

这里没有方向坐标和角速度。广义坐标 *<sup>q</sup> <sup>∈</sup> <sup>R</sup>*<sup>3</sup> , *<sup>v</sup> <sup>∈</sup> <sup>R</sup>*<sup>3</sup>

$$
Mv_{k+1} = Mv_k + hmg
$$

$$
q_{k+1} = q_k + hv_{k+1}
$$

这里 *M* 和坐标 *q* 无关

#### **4** 无约束有旋转

角动量

$$
L=I\omega
$$

欧拉公式:

$$
\left. \frac{d L^s}{d t} \right|_s = R \frac{d L^b}{d t} \bigg|_b + \omega^s \times I^s \omega^s
$$

其中右边的第一项表示对 body 坐标系里的坐标在 body 坐标系里求 导,然后要通过 *R* 变换回空间坐标系。

将 *L <sup>b</sup>* 表示成 *I bω <sup>b</sup>*,上面的公式变为

$$
\left. \frac{d L^s}{d t} \right|_s = R I^b \dot{\omega}^b + \omega^s \times I^s \omega^s
$$

这里相当于有一个由 *ω <sup>s</sup> <sup>×</sup> <sup>I</sup> sω <sup>s</sup>* 引起的角加速度,称为 gyroscopic torque.

我们忽略这个项,因为如果角速度和某个惯性张量的主方向吻合的话, gyro 项就是 0。另一方面,这个项即使不消失也非常小。

所以当引入转动之后,我们只是将 q 扩展成 7 维, 将 v 扩展成 6 维。 第一个方程不用变,把 *g* 扩充到 6 维即可。

$$
Mv_{k+1} = Mv_k + hmg
$$

第二个更新 *q* 的方程需要注意一下。

当以 *ω* 角速度转动了 *h* 时间时,相当于沿着方向 *n* = *ω <sup>∥</sup>ω<sup>∥</sup>* 转动了  $θ = ∥ω ∥h$  弧度, 对应的四元数是

$$
\delta \rho = [cos\frac{\theta}{2}, n sin\frac{\theta}{2}]
$$

这里都是空间坐标系,所以乘在左边。如果角速度用 body 坐标系表达, 则需要乘在右边。

下面如果没有特殊说明,所有的量都是相对于空间坐标系的。

$$
\rho_{k+1} = \delta \rho * \rho_k
$$

线性部分的增量还是一样:

$$
x_{k+1} = x_k + h\nu_{k+1}
$$

#### **5** 带约束的系统

当加入约束之后, 情况就复杂了不少。这里不能去作为 DAE 来解, 因 为 HHT 算法效率达不到实时的要求。

定义新的 Lagrange 函数为:

$$
L = T - V + \lambda^{\top} \phi
$$

Lagrange 方程变为:

$$
\frac{d}{dt}\frac{\partial T}{\partial \dot{q}^{\top}} + \frac{\partial V}{\partial q^{\top}} - G^{\top} \lambda = 0
$$
  

$$
\phi = 0
$$

其中 *G* 是  $\phi$  的 Jacobian, 需要用 *T*(*q*) ∈  $R^{7\times 6}$  变换到 6 维。

$$
G = \frac{\partial \phi}{\partial q} T(q)
$$

Rubin 和 Ungar 在 1957 年有一个定理,这个定理说,当允许一定的近 似的时候,Lagrange 乘子 λ = <del>1</del> φ, ε → 0。这个定理的威力在于,它把一个 DAE 转化成了一个 ODE。

实际上,1957 年定理的原始形式可以通过 Legendre 变换得到包含 ghost 粒子 *λ* 的形式。这种方法可以推广到后面处理 nonholonomic 的情况。推导 见 [**?**] 第 4 节。

所以可以用下面的方程来近似标准的拉格朗日方程。

$$
\frac{d}{dt}\frac{\partial T}{\partial \dot{q}^{\top}} + \frac{\partial V}{\partial q^{\top}} - G^{\top} \lambda = 0
$$

$$
\lambda = -\frac{1}{\epsilon}\phi
$$

这里面如果把第二个方程代入第一个方程,则第一个方程里面没有 *λ*, 变成一个 ODE。

为了应用对 Lagrange 函数的离散变分方法,必须将上面的方程所对应 的 Lagrange 函数还原出来,这样才能在这个 Lagrange 函数上应用离散变 分方法。

新的 Lagrange 函数为:

<span id="page-3-0"></span>
$$
\bar{L} = T - V + \lambda^{\top} \phi + \frac{1}{2} \epsilon \lambda^{\top} \lambda \tag{1}
$$

把 *q* 和 *λ* 都看成是需要做变分的变量,则可以得到等价的方程。 离散化的 Lagrange 函数:

$$
L^{d} = \frac{1}{2} \frac{(q_{1} - q_{0})^{\top}}{h} M \frac{(q_{1} - q_{0})}{h} + mg \frac{(q_{0} + q_{1})}{2} + \frac{(\lambda_{0} + \lambda_{1})^{\top}}{2} \frac{(\phi_{0} + \phi_{1})}{2} + \frac{1}{2} \epsilon \frac{(\lambda_{0} + \lambda_{1})^{\top}}{2} \frac{(\lambda_{0} + \lambda_{1})}{2}
$$
  
sum 17 |  $\frac{1}{2}$  |  $\frac{1}{2}$  |  $\frac{1}{2}$  |  $\frac{1}{2}$  |  $\frac{1}{2}$  |  $\frac{1}{2}$  |  $\frac{1}{2}$  |  $\frac{1}{2}$  |  $\frac{1}{2}$  |  $\frac{1}{2}$  |  $\frac{1}{2}$  |  $\frac{1}{2}$  |  $\frac{1}{2}$  |  $\frac{1}{2}$  |  $\frac{1}{2}$  |  $\frac{1}{2}$  |  $\frac{1}{2}$  |  $\frac{1}{2}$  |  $\frac{1}{2}$  |  $\frac{1}{2}$  |  $\frac{1}{2}$  |  $\frac{1}{2}$  |  $\frac{1}{2}$  |  $\frac{1}{2}$  |  $\frac{1}{2}$  |  $\frac{1}{2}$  |  $\frac{1}{2}$  |  $\frac{1}{2}$  |  $\frac{1}{2}$  |  $\frac{1}{2}$  |  $\frac{1}{2}$  |  $\frac{1}{2}$  |  $\frac{1}{2}$  |  $\frac{1}{2}$  |  $\frac{1}{2}$  |  $\frac{1}{2}$  |  $\frac{1}{2}$  |  $\frac{1}{2}$  |  $\frac{1}{2}$  |  $\frac{1}{2}$  |  $\frac{1}{2}$  |  $\frac{1}{2}$  |  $\frac{1}{2}$  |  $\frac{1}{2}$  |  $\frac{1}{2}$  |  $\frac{1}{2}$  |  $\frac{1}{2}$  |  $\frac{1}{2}$  |  $\frac{1}{2}$  |  $\frac{1}{2}$ 

是取平均值,[**?**] 里是取了端点的值。

离散 action:

$$
S = \sum_{k} h L_k^d
$$

对离散 action 求变分:

$$
\frac{\partial S}{\partial q_k} = 0
$$

$$
\frac{\partial S}{\partial \lambda_k} = 0
$$

对  $\frac{\partial S}{\partial q_k} = 0$  进行推导。

$$
Mq_{k+1} - h^2 G_k^{\top} \bar{\lambda} = M(2q_k - q_{k-1}) + mgh^2
$$

其中  $\bar{\lambda} = \frac{1}{4}(\lambda_{k+1} + 2\lambda_k + \lambda_{k-1})$ 。变换成计算中使用的速度形式:

$$
Mv_{k+1} - G_k^{\top}h\bar{\lambda} = Mv_k + mgh
$$

对  $\frac{\partial S}{\partial \lambda_k} = 0$  进行推导。

$$
G_k q_{k+1} + 4\epsilon \bar{\lambda} = -4\phi_k + G_k (2q_k - q_{k-1})
$$

变成速度形式:

$$
G_k v_{k+1} + \frac{4\epsilon}{h} \bar{\lambda} = -\frac{4}{h} \phi_k + G_k v_k
$$

写成矩阵形式:

$$
\begin{bmatrix} M & -G_k^{\top} \\ G_k & \frac{4\epsilon}{h^2} \end{bmatrix} \begin{bmatrix} v_{k+1} \\ \tilde{\lambda} \end{bmatrix} = \begin{bmatrix} Mv_k + mgh \\ G_kv_k - \frac{4}{h}\phi_k \end{bmatrix}
$$

 $\ddot{\mathbf{A}} = h\bar{\lambda}$ 

#### **6** 加入稳定项

思路是把 holonomic 约束的一阶导作为一个独立的 nonholonomic 约束 加进来。再通过一个定理将这个 nonholonomic 约束用一个 Rayleigh 耗散 函数来近似。这个 Rayleigh 耗散函数引出一个耗散力,参与整个系统的离 散化。最终的效果是在第二个方程里引入一个小于 1 的稳定化因子。

#### **6.1** 关于 **Rayleigh** 耗散函数

一般情况下 *R* 要让如下定义的力和 *q*˙ 的方向相反,耗散系统的能量。

$$
f=-\frac{\partial R}{\partial \dot{q}^\top}
$$

Lagrange 方程变为

$$
\frac{d}{dt}\frac{\partial L}{\partial \dot{q}^\top} - \frac{\partial L}{\partial q^\top} = f
$$

原始变分方程:

$$
\delta \int_{t_0}^{t_1} L(q, \dot{q}) ds + \int_{t_0}^{t_1} \delta q^\top f ds = 0
$$

注意 *f* 的符号,二个方程是一致的。因为

$$
\delta \int_{t_0}^{t_1} L(q, \dot{q}) ds = \int_{t_0}^{t_1} \delta q^\top \left( \frac{\partial L}{\partial q^\top} - \frac{d}{dt} \frac{\partial L}{\partial \dot{q}^\top} \right) ds
$$

对应的离散变分方程为:

$$
D_0(L) + D_1(L) + hf = 0
$$

#### **6.2** 用 **Rayleigh** 函数来引入 **nonholonomic** 约束

一个重要的事实是 nonholonomic 约束无法像 holonomic 约束一样被包 含进 Lagrangian 函数, 然后通过变分法统一计算得到 Lagrangian 方程和 约束方程 [**?**]。所以我们引入 Rayleigh 函数来表示 nonholonomic 约束。

一个 nonholonomic 约束可以用一个等价的 Rayleigh 函数来表示,参 见 [**?**] 的定理 4.2。只需要我们将 ghost 粒子的坐标 *λ* 和速度 *λ*˙ 也看作广义 坐标的一部分。

*6* 加入稳定项 6

当将 ghost 粒子引入 Rayleigh 函数 *R* 之后,耗散力变为:

$$
f = \begin{bmatrix} -\frac{\partial R}{\partial \dot{q}^\top} \\ -\frac{\partial R}{\partial \dot{\lambda}^\top} \end{bmatrix}
$$

变分方程为:

$$
\delta \int_{t_0}^{t_1} L(q, \dot{q}, \lambda, \dot{\lambda}) ds + \int_{t_0}^{t_1} \left( -\frac{\partial R}{\partial \dot{q}^\top} \delta q - \frac{\partial R}{\partial \dot{\lambda}^\top} \delta \lambda \right) ds = 0
$$

*δq* 和 *δλ* 都是独立变分,从而对应的 Lagrangian 方程:

$$
\frac{d}{dt}\frac{\partial L}{\partial \dot{q}^\top} - \frac{\partial L}{\partial q^\top} = -\frac{\partial R}{\partial \dot{q}^\top}
$$

$$
\frac{d}{dt}\frac{\partial L}{\partial \dot{\lambda}^\top} - \frac{\partial L}{\partial \lambda^\top} = -\frac{\partial R}{\partial \dot{\lambda}^\top}
$$

离散变分方程为:

$$
D_0(L) + D_1(L) - h \frac{\partial R}{\partial \dot{q}^\top} = 0
$$

$$
\frac{\partial S}{\partial \lambda_k} - h \frac{\partial R}{\partial \dot{\lambda}^\top} = 0
$$

对于一个形如 *Aq*˙ = 0 的 nonholonomic 约束,等价的 Rayleigh 函数为

$$
R = -\dot{\lambda} A \dot{q}
$$

$$
-\frac{\partial R}{\partial \dot{q}^{\top}} = \dot{\lambda} A
$$

$$
-\frac{\partial R}{\partial \dot{\lambda}^{\top}} = A \dot{q}
$$

但是上面还是有 2 个方程。下一节的方法可以消去第二个方程,合并成 一个方程。

#### **6.3** 用 **Rayleigh** 函数来稳定 **holonomic** 约束

如果系统中有一个 nonholonomic 约束  $a = Gq = 0$ , 可以用一个和 它相关的 Rayleigh 函数来近似这个约束的效果。形成的约束力的形式是  $-\frac{1}{\epsilon}G^{\top}a, \epsilon \to 0$ 

我们定义 Rayleigh 函数

$$
R=-(\frac{\epsilon}{2}\dot{\lambda}^\top\dot{\lambda}+\dot{\lambda}^\top G \dot{q})
$$

这个 Rayleigh 函数的构造很关键,它需要在和 Lagrange 函数一起做变分 之后符合定理描述的约束力的形式。这个形式与 [**?**] 的定理 4.2 中的形式有 区别。这个形式是通过对定理 4.2 中的形式做 Legendre 变换得到的。参见 [**?**] 中第 5 节的推导。

这里我们推导带 Rayleigh 函数的拉格朗日系统等价性的时候用的 Lagrange 函数是标准的  $L = T - V$ , 不是前面的带 holonomic 约束 regularization 扩展的 Lagrange 函数[1](#page-3-0)。

$$
\frac{d}{dt}\frac{\partial L}{\partial \dot{q}^\top} - \frac{\partial L}{\partial q^\top} = f = -\frac{\partial R}{\partial \dot{q}} = \dot{\lambda}^\top G
$$

$$
\frac{d}{dt}\frac{\partial L}{\partial \dot{\lambda}^\top} - \frac{\partial L}{\partial \lambda^\top} = -\frac{\partial R}{\partial \dot{\lambda}} = \epsilon \dot{\lambda} + G\dot{q}
$$

第二个方程中,因为 *L* 不包含 *λ*,所以等于 0。可以解出 *λ*˙ 代入第一 个方程,这 2 个方程等价于一个方程。由 Rayleigh 函数导出的力变为

$$
f = -\frac{1}{\epsilon} G^{\top} G \dot{q}
$$

*f* 的方向一定和 *q*˙ 相反,所以它是耗散力。 新的离散方程变为

$$
\frac{\partial S}{\partial q_k} + h(-\frac{\partial R}{\partial \dot{q}}) = 0
$$
  

$$
\frac{\partial S}{\partial \lambda_k} + h(-\frac{\partial R}{\partial \dot{\lambda}}) = 0
$$

我们在实际定义 *R* 时增加一个参数 *τ* , 用来调节耗散速率。

$$
R=-\tau(\frac{\epsilon}{2}\dot{\lambda}^\top\dot{\lambda}+\dot{\lambda}^\top G \dot{q})
$$

离散方程需要一些修正。第一个方程里多了 *τG⊤λ*˙ , 重新定义 *λ*¯

$$
\bar{\lambda} = \frac{1}{4}(\lambda_{k+1} + 2\lambda_k + \lambda_{k-1}) + \tau \frac{\lambda_{k+1} - \lambda_k}{h}
$$

第一个方程形式不变:

$$
Mq_{k+1} - h^2 G_k^{\top} \bar{\lambda} = M(2q_k - q_{k-1}) + mgh^2
$$

速度形式:

$$
Mv_{k+1} - G_k^{\top}h\bar{\lambda} = Mv_k + mgh
$$

 $\frac{1}{2}$   $\frac{1}{2}$   $\frac{1}{2}$ 

$$
\frac{1}{4}(\phi_{k-1} + 2\phi_k + \phi_{k+1}) + \frac{\epsilon}{4}(\lambda_{k-1} + 2\lambda_k + \lambda_{k+1}) + \tau(\epsilon \dot{\lambda} + G\dot{q}) = 0
$$

 $4\phi_k + G(q_{k+1} - 2q_k + q_{k-1}) + 4\epsilon\bar{\lambda} + \frac{4\tau}{h}$  $\frac{H}{h}G(q_{k+1} - q_k) = 0$ 定义稳定化因子

$$
\Upsilon = 1 + \frac{4\tau}{h}
$$

$$
\Upsilon G_k q_{k+1} + 4\epsilon \bar{\lambda} = (1+\Upsilon)G_k q_k - G_k q_{k-1} - 4\phi_k
$$

 $G_k q_{k+1} + \frac{4\epsilon}{\infty}$  $\frac{4\epsilon}{\Upsilon}\bar{\lambda} = -4\frac{1}{\Upsilon}$  $\frac{1}{\Upsilon}\phi_k + (1+\frac{1}{\Upsilon})G_kq_k - \frac{1}{\Upsilon}$  $\frac{1}{\Upsilon}G_kq_{k-1}$ 

变成速度形式:

$$
G_k v_{k+1} + \frac{4\epsilon}{h^2 \Upsilon} h \bar{\lambda} = -\frac{4}{h \Upsilon} \phi_k + \frac{1}{\Upsilon} G_k v_k
$$

写成矩阵形式:

$$
\left[ \begin{array}{cc} M & -G_k^{\top} \\ G_k & \frac{1}{\Upsilon} \frac{4\epsilon}{h^2} \end{array} \right] \left[ \begin{array}{c} v_{k+1} \\ \tilde{\lambda} \end{array} \right] = \left[ \begin{array}{c} Mv_k + mgh \\ \frac{1}{\Upsilon} (G_k v_k - \frac{4}{h} \phi_k) \end{array} \right]
$$

 $\ddot{\mathbf{\mu}}$ 中  $\tilde{\lambda} = h\bar{\lambda}$ 

对比没有稳定化的矩阵形式,多出来一个小于 1 的因子。

$$
\begin{bmatrix} M & -G_k^\top \\ G_k & \frac{4\epsilon}{h^2} \end{bmatrix} \begin{bmatrix} v_{k+1} \\ \tilde{\lambda} \end{bmatrix} = \begin{bmatrix} Mv_k + mgh \\ G_kv_k - \frac{4}{h}\phi_k \end{bmatrix}
$$

实验结果表明:当使用没有稳定化的矩阵形式时,如果偏离了约束,整 个系统就发散了。当使用带有稳定化的矩阵形式时,偏离约束之后系统能迅 速收敛到约束上。

#### **7 inertia tensor** 的坐标系变换

注意上一节公式中的量都是世界坐标系中的,而惯性张量一般在物体坐 标系里给出,计算时要通过下面的公式变换到世界坐标系:

$$
I^s = RI^b R^{\top}
$$

其中 *R* 是从物体坐标系的坐标到世界坐标系坐标的变换矩阵,即 *x <sup>s</sup>* = *Rx<sup>b</sup>*, 也可以理解为物体坐标系的坐标轴在世界坐标系中的坐标。

#### **8** 能量的耗散

我们对 nonholonomic 约束生成的项会缓慢的耗散系统的能量,因为它 等价于给系统引入一个和速度方向相反的力。

#### **9** 参数的物理含义

算法中有 2 个可调整的参数。

*ϵ*,用于表示对约束的 regularization,这个值越大,系统在运行过程中 偏离约束就越多。

*τ <sup>h</sup>*,这个参数会影响被违反的约束的回归时间,越大则约束回归的时间 越长(即步数越多)。*τ* 相当于控制和速度方向相反的力的大小,这个力越 大,相当于约束力被抵消的越多,则回归约束越慢。如果 *τ* = 0,则相当于 对于约束力没有抵消,则约束力会来回拉物体,因为约束力很大,会引起系 统振荡。

#### **10** 四元数导数和角速度的关系

下面的符号都表示世界坐标系中的量。

$$
\dot{q} = \frac{1}{2}\omega * q
$$

公式的推导见 [**?**].

$$
\dot{\rho} = \Gamma \omega
$$

其中

$$
\Gamma = \frac{1}{2} \begin{bmatrix} -\rho_1 & -\rho_2 & -\rho_3 \\ \rho_0 & \rho_3 & -\rho_2 \\ -\rho_3 & \rho_0 & \rho_1 \\ \rho_2 & -\rho_1 & \rho_0 \end{bmatrix}
$$

#### **11** 物理量

模拟时设置的物理量需要符合真实情况。注意量纲的统一。否则会引起 模拟不稳定。

### **12** 约束 **Jacobian**

Lagrange 方程里的 Lagrange 乘子对应的约束力需要和速度方向垂直。 所以我们需要找到一个约束梯度的表达,让它和角速度的内积是 0.

对约束关于时间求导:

$$
0 = \frac{d}{dt}\phi = \frac{\partial\phi}{\partial\rho}\dot{\rho} = \frac{\partial\phi}{\partial\rho}\Gamma\omega
$$

所以我们用 *∂ϕ ∂ρ*Γ 作为约束力的方向。

### **13** 有势力的表示

与前一节类似的一个推导是通过势能 *U* 推导它引起的力。有势力的特 点是它的方向与等势面垂直,是势能的梯度。

假设 *q*(*t*) 在等势面上运动,从而力应该与速度 *q*˙ 垂直,对 *U*(*q*) 关于时 间求导得:

$$
0 = \frac{dU}{dt} = \frac{\partial U}{\partial q}\dot{q} = \frac{\partial U}{\partial q}\Gamma v
$$

所以 *f* = *∂U ∂q* Γ 与速度 *v* 垂直,是有势力的表达式。

### **14** 对线性方程的求解

$$
K = \begin{bmatrix} M & -G^{\top} \\ G & C \end{bmatrix} = \begin{bmatrix} I \\ GM^{-1} & I \end{bmatrix} \begin{bmatrix} M \\ GM^{-1}G^{\top} + C \end{bmatrix} \begin{bmatrix} I & -M^{-1}G^{\top} \\ I & I \end{bmatrix}
$$
  
\$\Rightarrow\$  $S = GM^{-1}G^{\top} + C$ 

$$
K^{-1} = L^{\top} D^{-1} L^{-1} = \begin{bmatrix} M^{-1} - M^{-1} G^{\top} S^{-1} G M^{-1} & M^{-1} G^{\top} S^{-1} \\ & -S^{-1} G M^{-1} & S^{-1} \end{bmatrix}
$$
  

$$
g_i = \frac{\partial \phi_i}{\partial \rho} \Gamma
$$

 $g_i$ 是一个 *n* 维行向量,  $n = 6 \times bodyNumber$ <sub>。</sub> g<sub>i</sub> 只有该约束包含的 body 对应的块上才有值。

$$
G = \begin{bmatrix} g_1 \\ \vdots \\ g_m \end{bmatrix}
$$

#### **15** 稀疏矩阵求解步骤

- 1. 用 approximated minimum degree 或 nested dissection 方法确定 pivot 的顺序
- 2. 构建 elimination tree
- 3. 用 multifrontal 方法顺序求解或者并行求解

先实现顺序的 multifrontal 算法。

#### **16 multifrontal** 算法的具体实现

我们在实现 multifrontal 算法的时候以 *K* 矩阵的天然分块为单位进行 操作。假设有 $n \wedge$  body,  $m$  组约束。每个 body 对应一个质量矩阵  $M_i$ , 每 组约束 *ϕ<sup>i</sup>* 对应一个 *Ci*。*C<sup>i</sup>* 是对角矩阵,对角元素为 <sup>1</sup> 1+ <sup>4</sup>*<sup>τ</sup>* 4*ϵ <sup>h</sup>*<sup>2</sup>。一组约束一 *h* 般涉及 1 个或者 2 个 body,包含若干个相关的约束。*K* 矩阵的天然分块形 式为

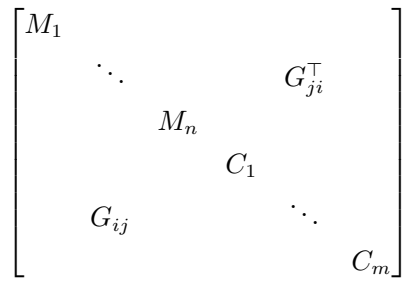

其中 *Gij* 是第 *i* 组约束关于第 *j* 个 body 的偏导数,*i, j* 是在左下角 *G* 矩阵中的位置。

我们在构建 elimination tree 和对矩阵进行操作的时候都以  $M_i, C_i, G_{ij}$ 这些块为单位。所以消去树中有  $n+m$  个节点,对应于  $M_i, C_i$ 。

参考文献

- [1] Claude Lacoursiere and Mattias Linde. Spook: a variational timestepping scheme for rigid multibody systems subject to dry frictional contacts. 2011.
- [2] Martin Servin and Claude Lacoursière. Rigid body cable for virtual environments. *IEEE Transactions on Visualization and Computer Graphics*, 14(4):783–796, 2008.
- [3] M. R. Flannery. The enigma of nonholonomic constraints. 2005.
- [4] Claude Lacoursiere. *Ghosts and Machines: Regularized Variational Methods for Interactive Simulations of Multibodies with Dry Frictional Contacts*. PhD thesis, 2007.